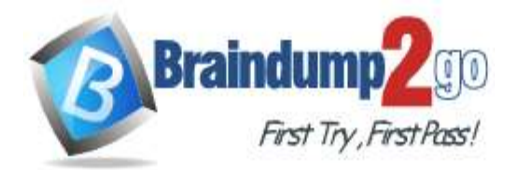

 **Braindump2go [Guarantee All Exams](https://www.braindump2go.com/) 100% Pass [One Time!](https://www.braindump2go.com/)**

**Vendor: Cisco**

## **Exam Code: 300-635**

## **Exam Name: Automating and Programming Cisco Data Center Solutions (DCAUTO)**

## **New Updated Questions from Braindump2go (Updated in April/2020)**

# **Visit Braindump2go [and Download Full Version 300-635](https://www.braindump2go.com/300-635.html) Exam Dumps**

## **QUESTION 1**

What is the network bootstrap program used by Cisco NX-OS iPXE?

- A. NETBOOT
- B. NX-OS iPXE
- C. iPXE-POAP
- D. Mini-OS

#### **Answer:** A

#### **QUESTION 2**

What is a description of a Cisco UCS Director script module?

- A. function to convert internal workflow tasks into Python scripts
- B. place to store custom workflow scripts, jars, and custom lists of values for use in custom workflow tasks
- C. place to store external scripts that are not related to Cisco UCS Director
- D. place to store imported scripts, Bash, and custom Python code for use in custom workflow tasks

#### **Answer:** B

## **QUESTION 3**

Which procedure accesses the REST API browser within Cisco UCS Director?

- A. Send an HTTP GET request to https://[UCS Director IP]/api/get\_resources/.
- B. Log in as the user REST/user to access the REST API interface.
- C. Enable the Developer menu. Select Orchestration in the UI, then select the REST API browser tab.
- D. Select the API browser from the Cisco UCS Director End User Portal catalog of services.

#### **Answer:** C

## **QUESTION 4**

Which step must be taken to enable the REST API browser within Cisco UCS Director?

- A. Edit the user profile and enable developer options.
- B. Raise a case with TAC.
- C. The REST API browser is automatically enabled in Cisco UCS Director when a Power User is created.
- D. Log in as the user "REST".

**300-635 [Exam Dumps](https://www.braindump2go.com/300-635.html) 300-635 [Exam Questions](https://www.braindump2go.com/300-635.html) 300-635 [PDF Dumps](https://www.braindump2go.com/300-635.html) 300-635 [VCE Dumps](https://www.braindump2go.com/300-635.html)**

**<https://www.braindump2go.com/300-635.html>**

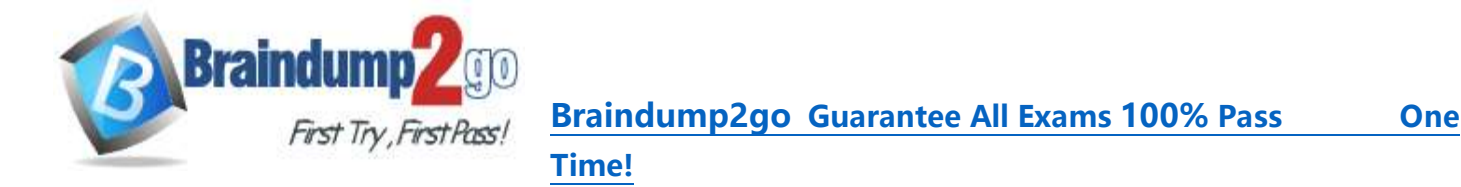

#### **Answer:** A

#### **QUESTION 5**

Refer to the exhibit. Which change allows the code to configure VLAN 10 in the Cisco UCS?

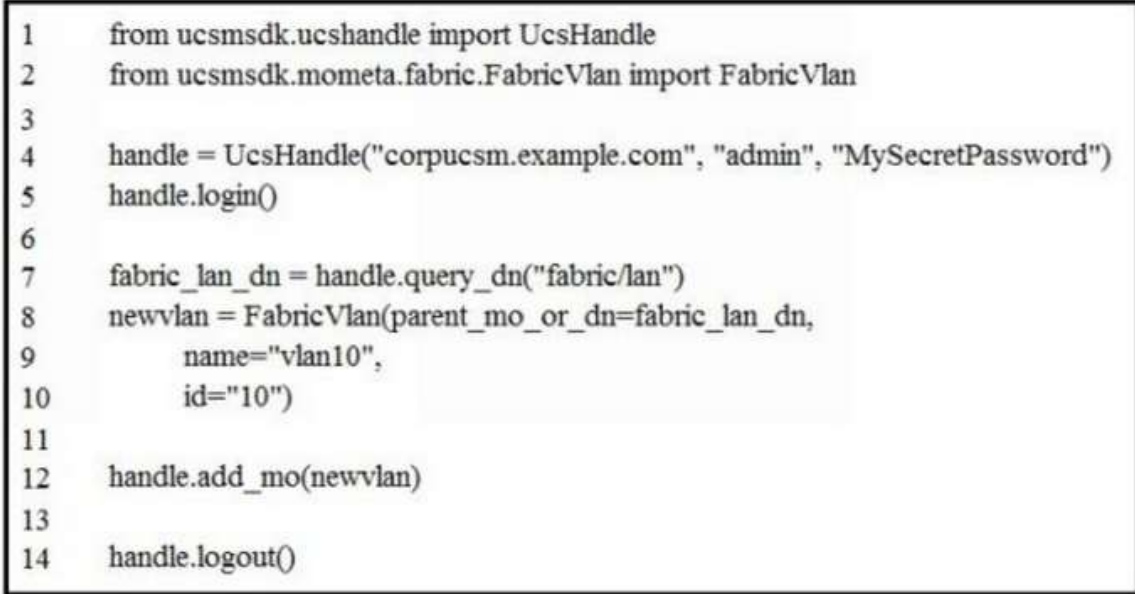

A. Lines 8 and 9 should have a line continuation \ at the end.

- B. Line 13 should include "handle.commit()".
- C. Line 4 should include transport 443 option.
- D. Line 3 should add an import for query\_dn.

#### **Answer:** C

#### **QUESTION 6**

Which programming language are the Cisco UCS Director custom workflow tasks written in?

- A. C++
- B. Python
- C. Java
- D. Cloupia Script

## **Answer:** C

## **QUESTION 7**

Which authentication method is used when the REST API of the Cisco UCS Director is accessed?

- A. Bearer ((Bearer Token))
- B. HTTP Basic Auth
- C. RestAuth: ((User's Auth Token))
- D. X-Cloupia-Request-Key: ((User's Auth Token))

## **Answer:** B

## **QUESTION 8**

Drag and Drop Question

A file named myfunc.py has been edited. Drag and drop the steps from the left that ensure that this file is committed to the local Git repository and verify its status into the correct order on the right. Not all options are used.

**300-635 [Exam Dumps](https://www.braindump2go.com/300-635.html) 300-635 [Exam Questions](https://www.braindump2go.com/300-635.html) 300-635 [PDF Dumps](https://www.braindump2go.com/300-635.html) 300-635 [VCE Dumps](https://www.braindump2go.com/300-635.html)**

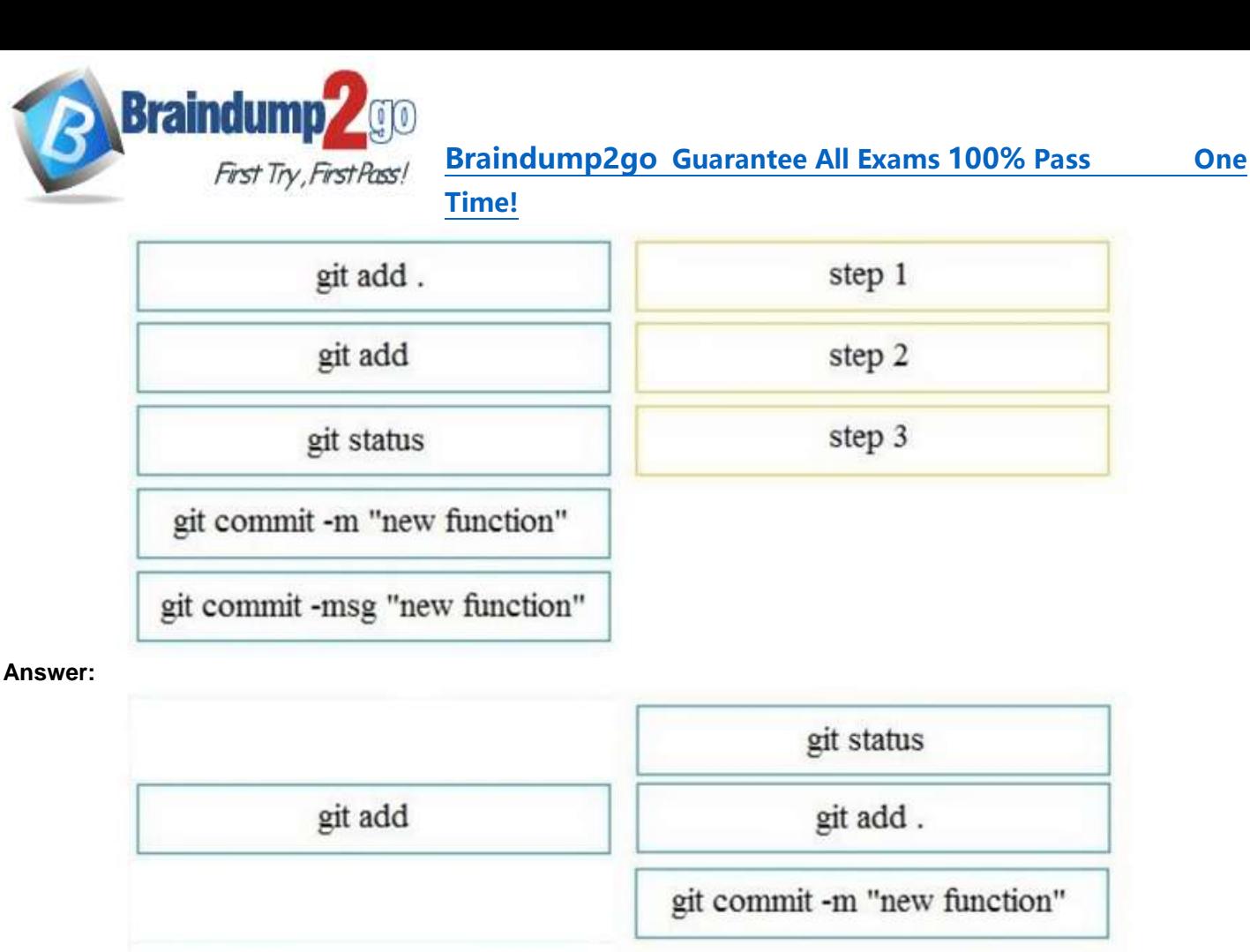

# git commit -msg "new function"

## **QUESTION 9**

Drag and Drop Question

Drag and drop the correct code snippets into the Python code to create a new application profile "WebApp" using the ACI REST API. Not all options are used.

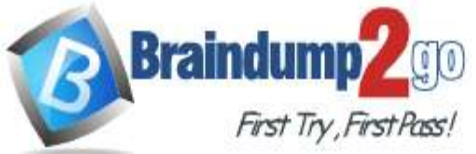

# **Braindump2go [Guarantee All Exams](https://www.braindump2go.com/) 100% Pass One**

**[Time!](https://www.braindump2go.com/)**

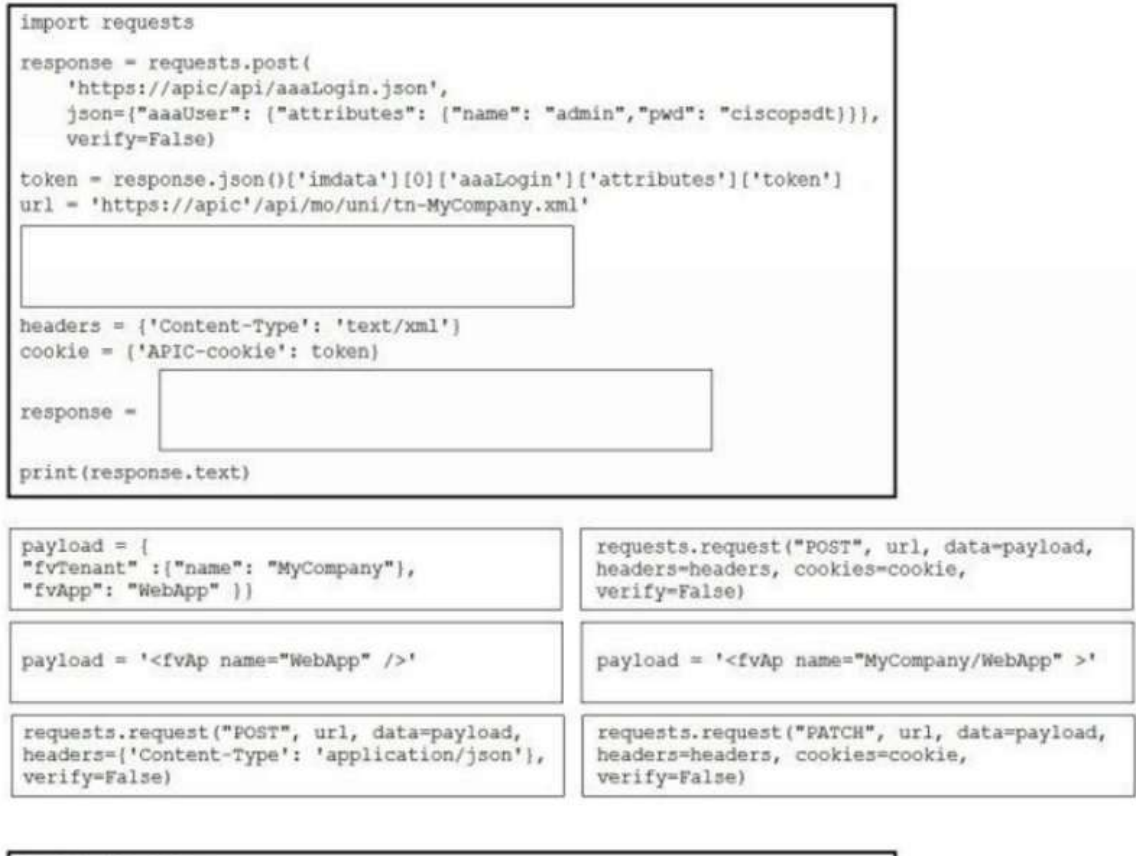

#### **Answer:**

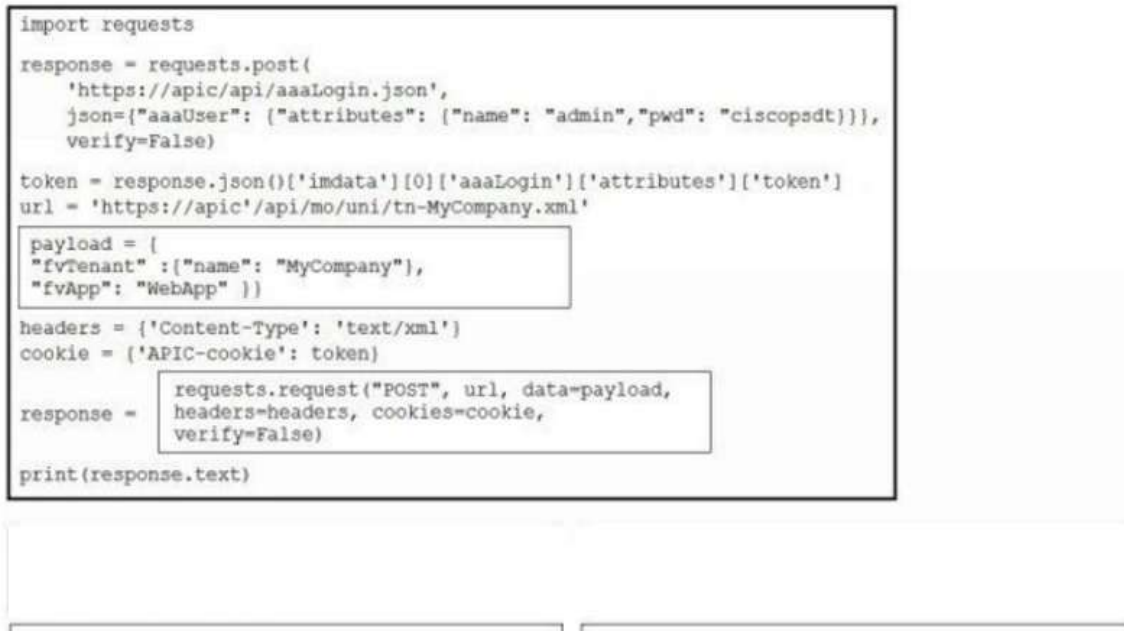

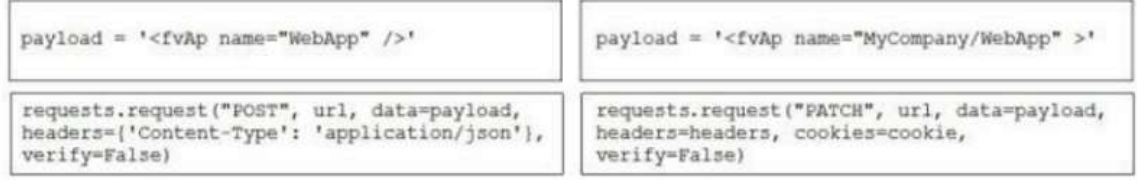

#### **QUESTION 10**

Drag and Drop Question

After a Cisco Nexus switch interface is enabled and in the up state, an engineer must automate the configuration of the interface descriptions using the EEM Python Module.

**300-635 [Exam Dumps](https://www.braindump2go.com/300-635.html) 300-635 [Exam Questions](https://www.braindump2go.com/300-635.html) 300-635 [PDF Dumps](https://www.braindump2go.com/300-635.html) 300-635 [VCE Dumps](https://www.braindump2go.com/300-635.html)**

**https://www.braindump2go.com/300-635.html**

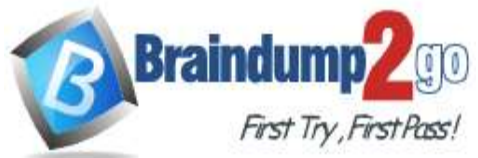

# **Braindump2go [Guarantee All Exams](https://www.braindump2go.com/) 100% Pass One**

## **[Time!](https://www.braindump2go.com/)**

Drag and drop the steps the engineer must take from the left into the correct order on the right.

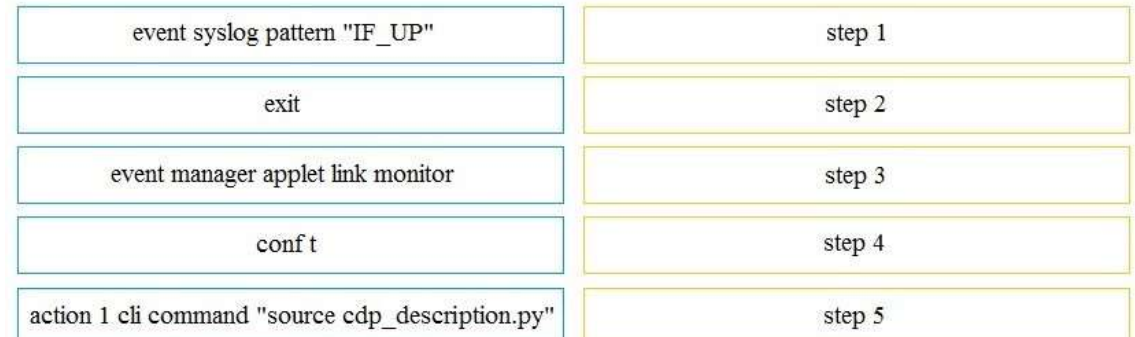

#### **Answer:**

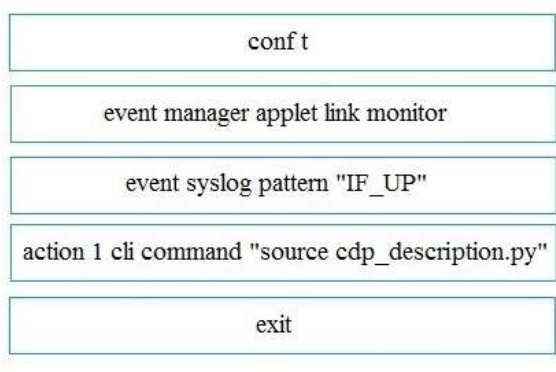

#### **Explanation:**

https://www.cisco.com/c/en/us/td/docs/ios-xml/ios/datamodels/configuration/xe-16/data-models-xe-16-book/pythonscripting-for-eem.html